nzertbüro Innere Münchner Str. 56 STADT LANDSHUT D-84036 Landshut Konzertbüro Landshut · Innere Münchner Str. 56 · D-84036 Landshut Tel: 0871/45132 05, Nov. 2020 Fax: 0871/46215 Stadt Landshut - Rathaus info@konzertbuero-landshut.de Hr. Alexander Putz Referat www.konzertbuero-landshut.de Oberbürgermeister Stadt Landshut Ordnungsamt o Altstadt 315  $0.9$ 2020 84028 Landshut ordny Facht  $32$ 

19 10 2020

Antrag zur Genehmigung für die Veranstaltung: Die Nacht der blauen Wunder 2021

Sehr geehrter Hr. Oberbürgermeister Putz,

nachdem die NDBW am 7.11.2020 Coronabedingt ausgefallen ist möchte ich nachfolgend den Termin für die Nacht der Blauen Wunder am Samstag den 6.11.2021 beantragen

Ferner möchte ich in diesem Zusammenhang den Antrag auf Gestattung von einem Schankpavillon stellen. Dieser dient zum Verkauf der Eintrittsbänder (Abendkasse) und zum Ausschank von alkoholfreien Getränken und Bier für alle Besucher, die nicht gleich einen Platz in einem der teilnehmenden Lokale finden.

Wir bedanken uns für Ihre Unterstützung schon im voraus recht herzlich und hoffen auf eine positive Antwort.

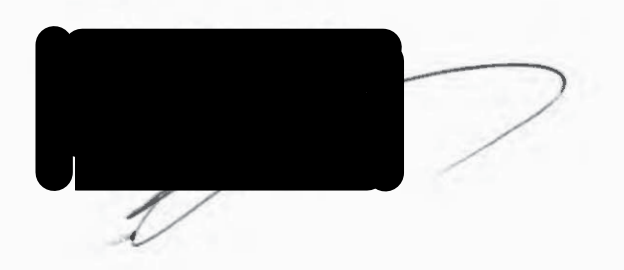